# **LAMPIRAN**

#### 1. Bentuk alat

**Pengujian Pertama Sistem Keseluruhan**

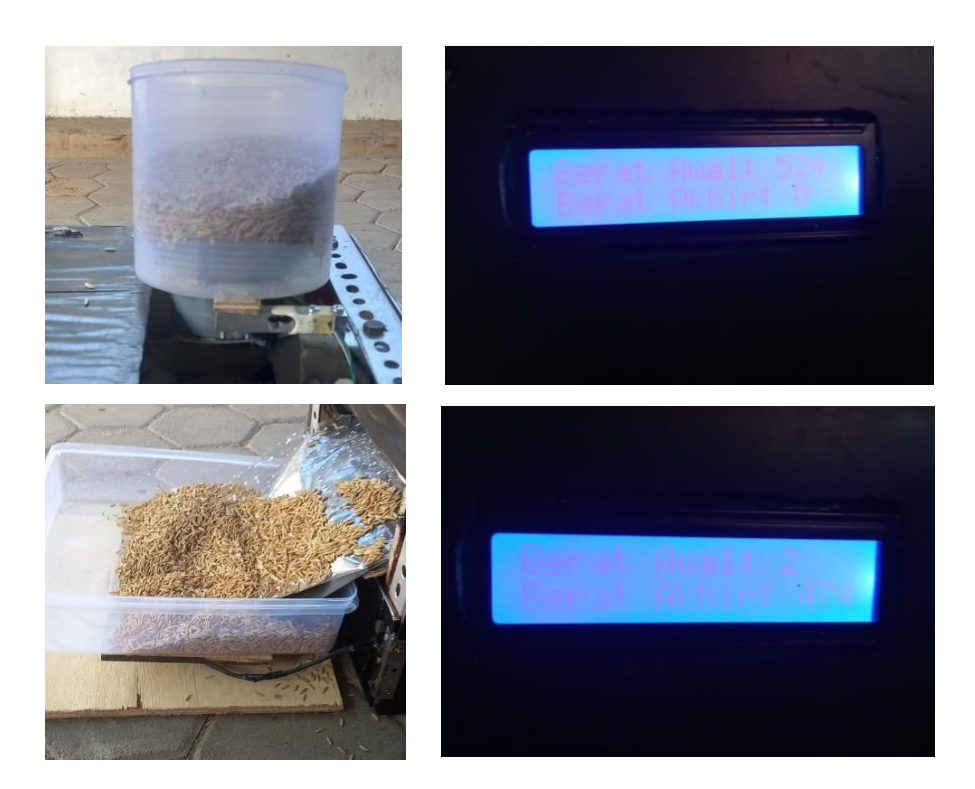

## **Pengujian Kedua Sistem Keseluruhan**

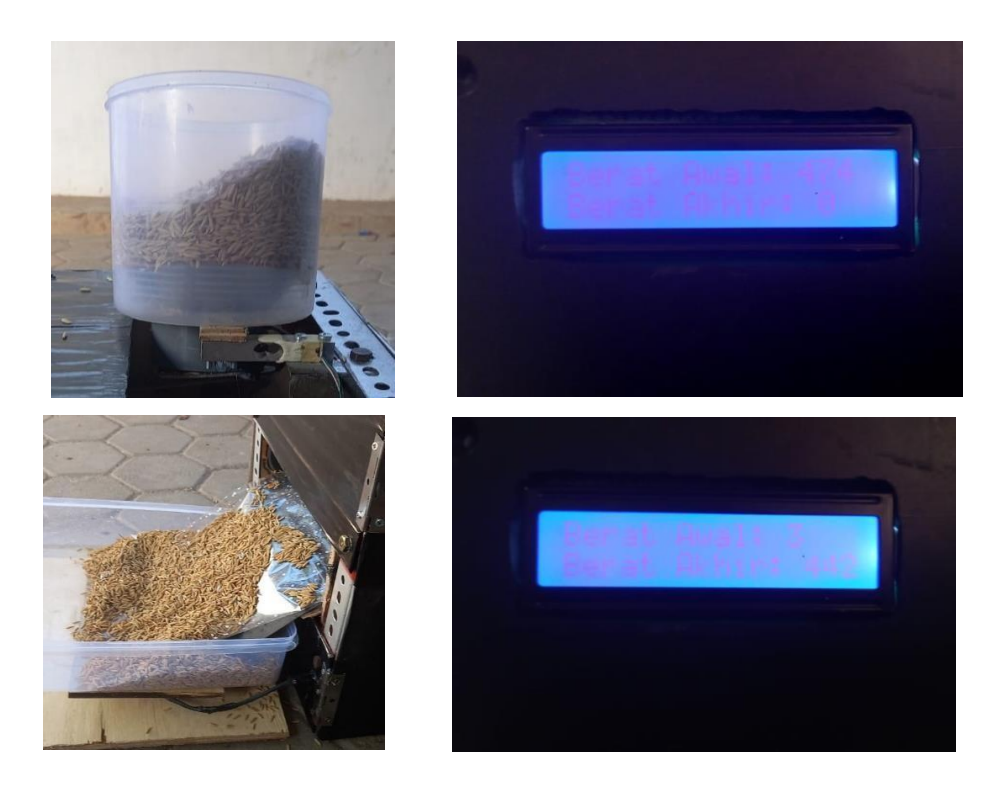

## **Pengujian Ketiga Sistem Keseluruhan**

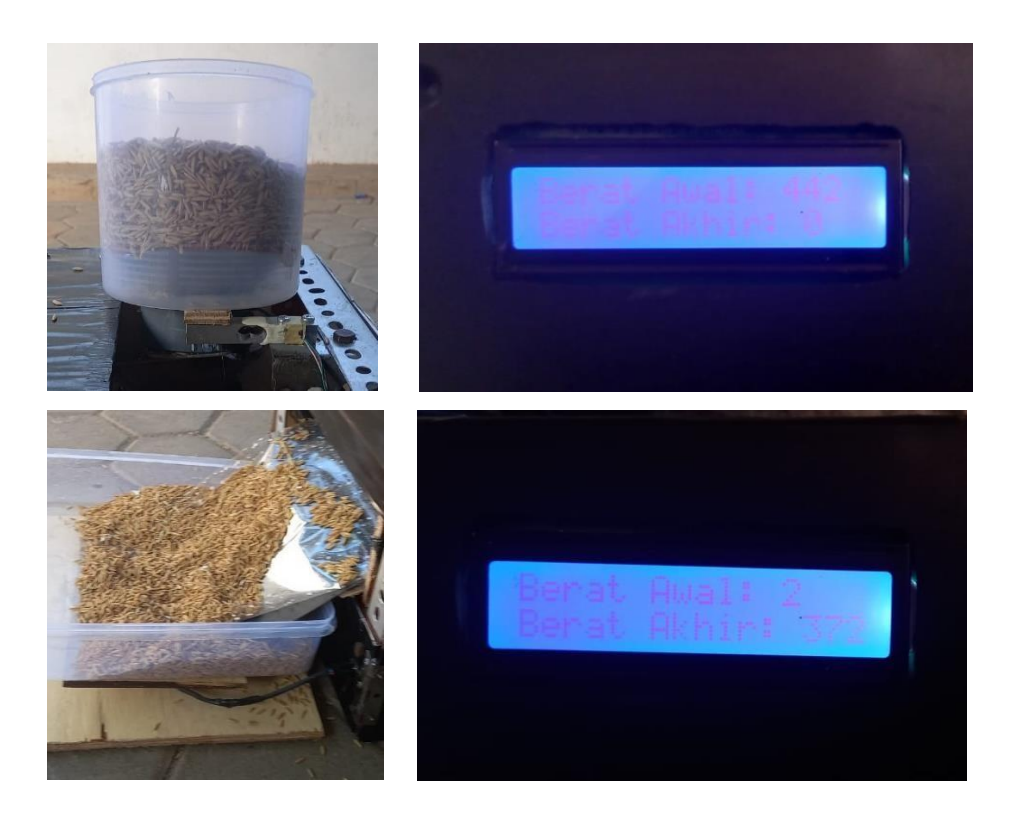

## **Pengujian Keempat Sistem Keseluruhan**

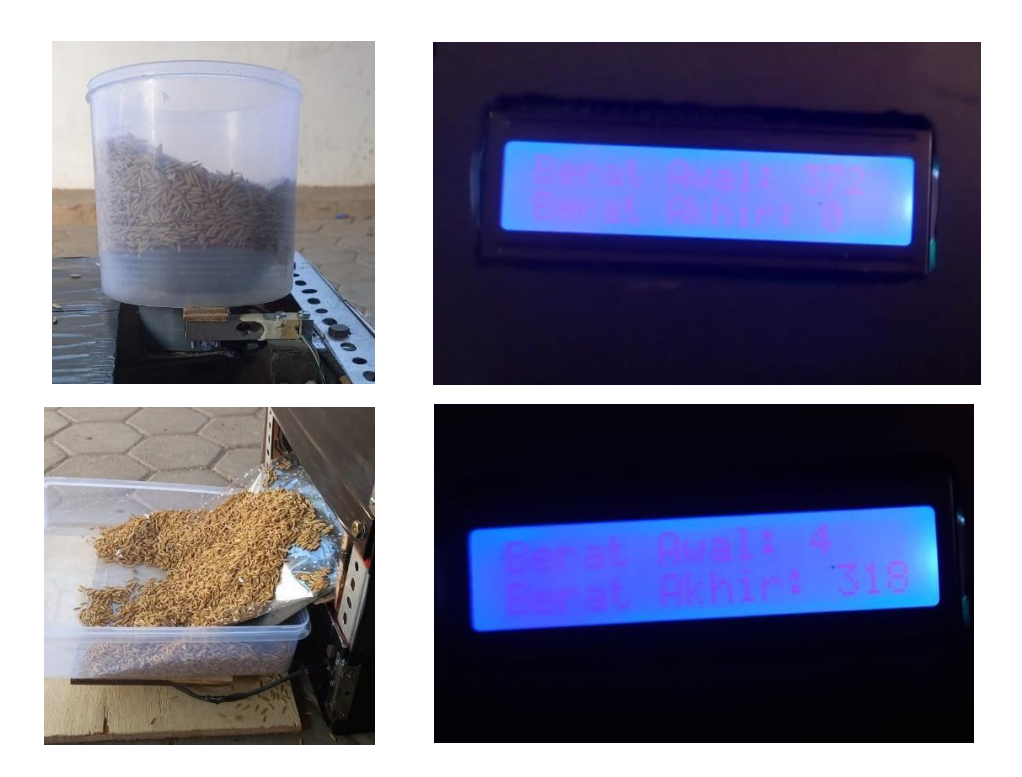

#### **Pengujian Kelima Sistem Keseluruhan**

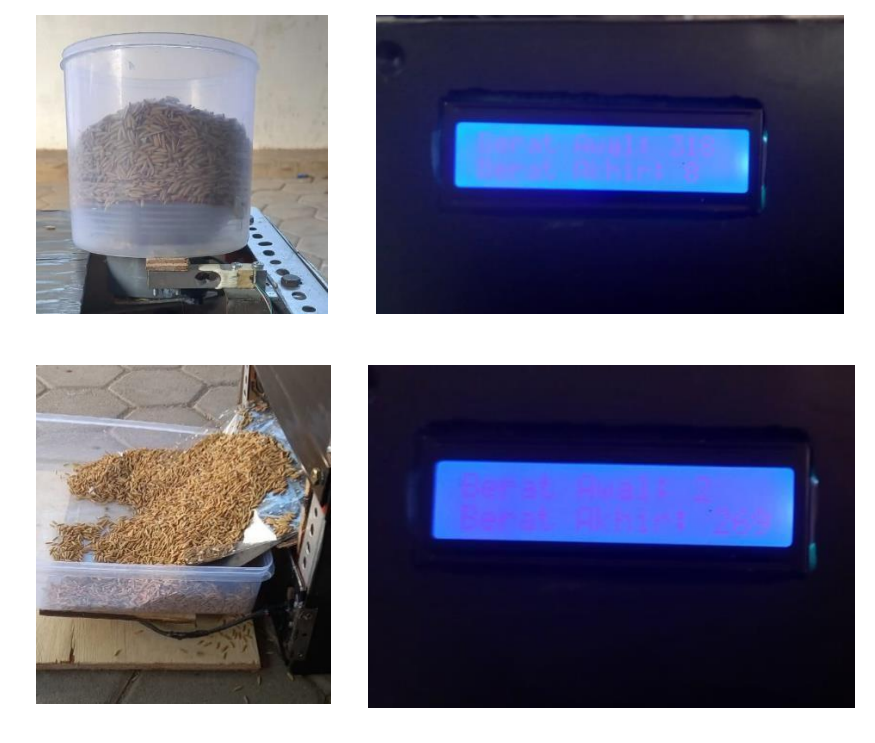

2. Kode program Arduino

#include <LiquidCrystal\_I2C.h> // Library LCD

#include "HX711.h" // Library modul HX711 lod cell

#include <Servo.h> // Library servo

#include "DHTesp.h" // Library DHT11

#define DOUT // Pin DOUT load cell

#define CLK // Pin SCK loaad cell

HX711 Loadcell1; // Deklarasi modul HX711 load cell atas

HX711 Loadcell2; // Deklarasi modul HX711 load cell bawah

float calibration\_factor1 =  $934$ ; // Nilai kalibrasi load cell atas

float calibration\_factor2 =  $817$ ; // Nilai kalibrasi load cell Bawah

int lcdColumns =  $16$ ; // LCD

int lcdRows =  $2$ ; // LCD

LiquidCrystal\_I2C lcd(0x27, lcdColumns, lcdRows); // LCD

Servo nasril; // Servo int  $Dc = D3$ ;// Pin motor DC int hitter  $= D4$ ; // Pin relay hitter DHTesp dht; void setup() { Serial.begin(9600); pinMode (Dc, OUTPUT); // Deklarasi pin motor dc pinMode(hitter, OUTPUT); // Deklarasi pin relay hiter Loadcell1.begin(D6, D7); // Pin DOUT, SCK load cell atas Loadcell1.set\_scale(calibration\_factor1); Loadcell1.tare(); Loadcell2.begin(D0, D8); // Pin DOUT, SCK load cell bawah Loadcell2.set\_scale(calibration\_factor2); Loadcell2.tare(); lcd.init(); // Deklarasi LCD lcd.backlight(); nasril.attach(D5); // Pin servo nasril.write(0); // Posisi servo awal digitalWrite(hitter, HIGH); // Relay hitter mati digitalWrite(Dc, LOW); // Motor DC mati String thisBoard = ARDUINO\_BOARD; dht.setup(3, DHTesp::DHT11); } void loop() { delay(10000);

long reading1 = Loadcell1.get\_units(10); // Baca berat load cell atas

 lcd.setCursor(0, 0); // Tampilan LCD lcd.print("berat awal:"); lcd.print(reading1); delay(3000); nasril.write(180); // Servo buka delay(3000); // Delay 3 detik nasril.write(0); // Servo tutup delay(3000); // Delay 3 detik digitalWrite(hitter, LOW); // Relay hitter hidup digitalWrite(Dc, HIGH); // Motor DC hidup delay(3500); // Delay 3,5 detik digitalWrite(Dc, LOW); // Motor DC mati delay(5000); // Delay delay(dht.getMinimumSamplingPeriod()); float temperature  $=$  dht.getTemperature();  $delay(500);$  lcd.clear(); // Tampilan di LCD di hapus delay(200); // Delay 2 detik lcd.setCursor(0, 0); // Tampilan LCD lcd.print("Suhu:"); lcd.print(temperature); delay(3000); digitalWrite(Dc, HIGH); // Motor DC hidup delay(7000); // Delay 7 detik digitalWrite(Dc, LOW); // Motor DC mati digitalWrite(hitter, HIGH); // Relay hitter mati

delay(5000); // Delay 5 detik

long reading2 = Loadcell2.get\_units(10); // Baca berat load cell bawah

 lcd.clear(); // Tampilan di LCD di hapus delay(2000); // Delay 2 detik lcd.setCursor(0, 0); // Tampilan di LCD lcd.print("berat awal:"); lcd.print(reading1); lcd.setCursor(0, 1); lcd.print("Berat akhir :"); lcd.print(reading2); delay(5000); lcd.clear(); delay(1000); }